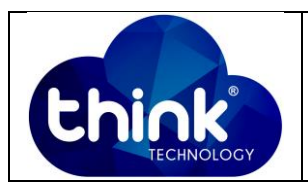

## **1. OBJETIVO**

Verificar MACs conectados nas portas do PAC EPON

### **2. REFERÊNCIA / DOCUMENTOS COMPLEMENTARES**

Guia abrindo o Teknovus

### **3. SIGLAS E DEFINIÇÕES**

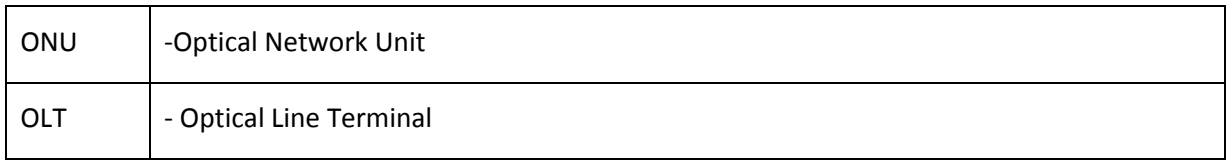

#### **4. DESCRIÇÃO DAS OPERAÇÕES**

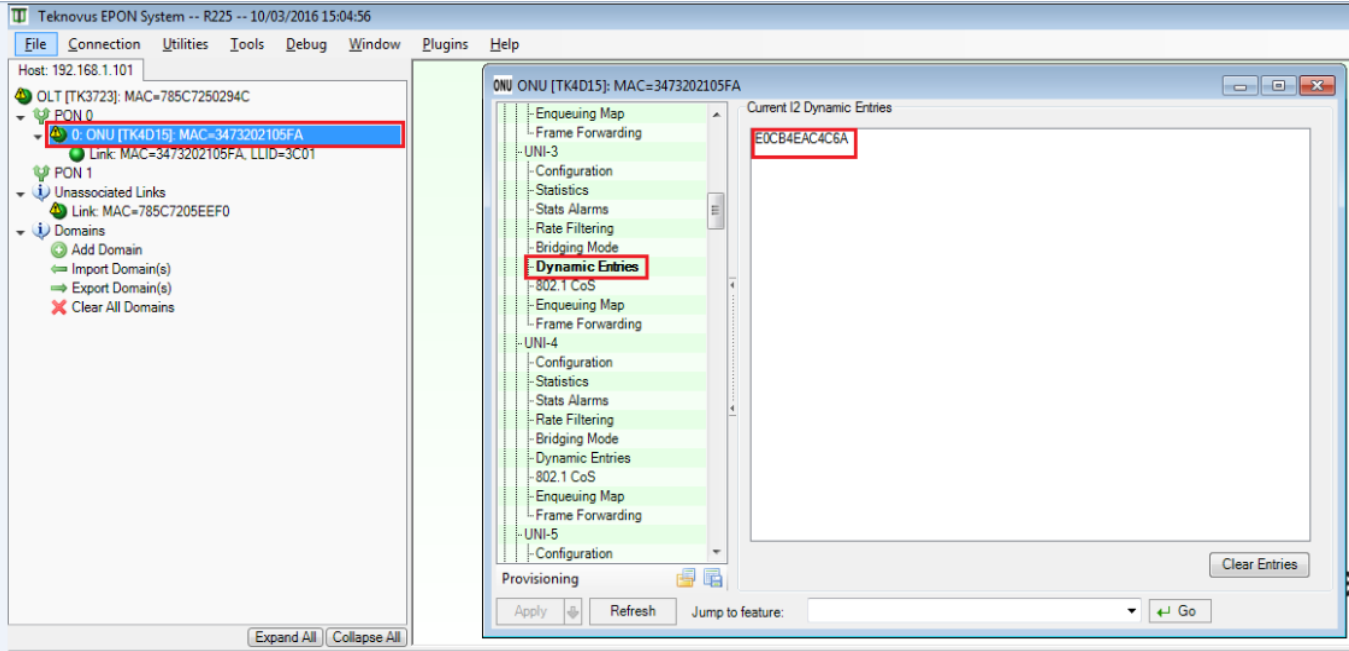

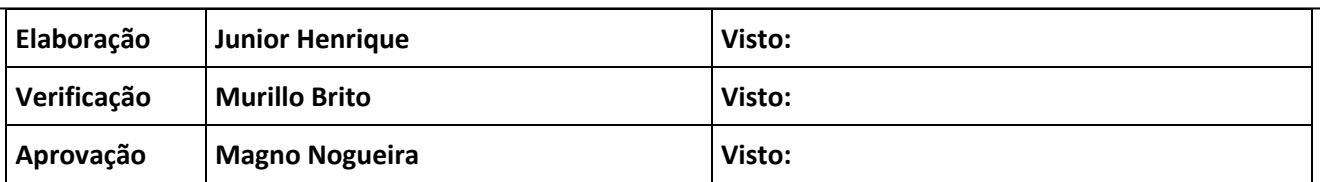

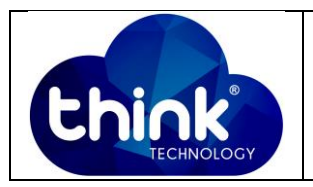

# **5. CONTROLE DE REVISÃO**

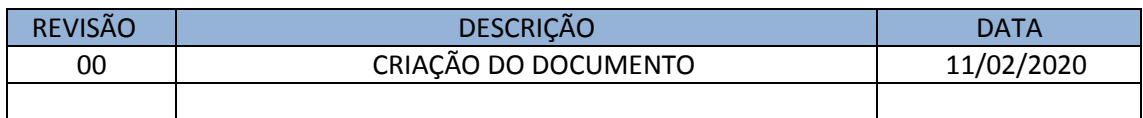